## *Revise the existing 0xDB/0x08-20 attribute as shown below:*

# **14.4.11.1 Attribute** *aEeeStatus* **(0xDB/0x08-20)**

This attribute represents the status of the Energy Efficient Ethernet (EEE) functon on the given UNI port on the ONU. When the auto-negotiationEEE function is not supported on the given UNI port is enabled, the ONU returns the value of *not\_supported*ignores any requests to set this attribute.

#### Attribute *aEeeStatus*:

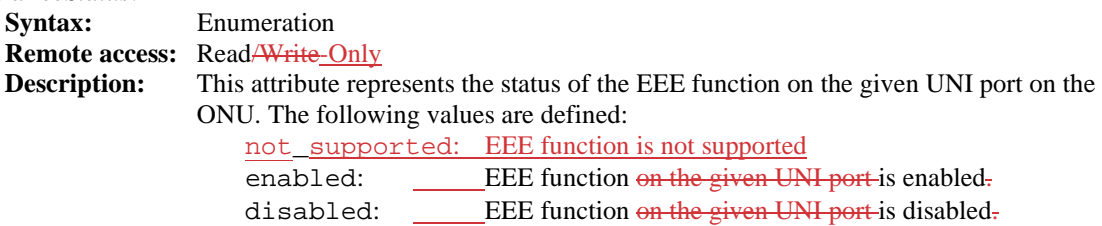

The *aEeeStatus* attribute is associated with the Service Port object (see 14.4.1.1). The Variable Container TLV for the *aEeeStatus* attribute shall be as specified in Table 14-193.

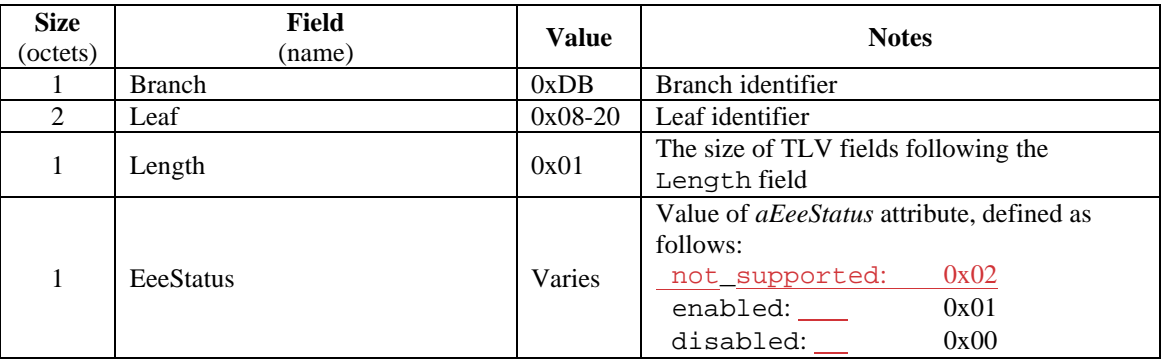

# **Table 14-193—***EEE Status* **TLV (0xDB/0x08-00)**

*Create a new action 0xDD/0x07-02 acEeeChangeState as shown below. Add a new entry into Table 14-200, with a new object group "Object group: Power management"*

#### **14.6.7 Power management**

## **14.6.7.1 Action** *acEeeChangeState* **(0xDD/0x07-01)**

This action is used by the OLT to request the ONU to change the state of the EEE function on the selected service port. If the OLT requests to change the state of the EEE function on the service port that does not support the EEE function, the ONU ignores this request.

Action *acEeeChangeState*: **Syntax:** Enumeration **Remote access:** Write-Only **Description:** This action requests the ONU to change the status of the EEE function on the given UNI port, enabling or disabling the EEE function, as defined below: enable: enable the EEE function on the UNI port disable: disable the EEE function on the UNI port

The *acEeeChangeState* action is associated with the Service Port object (see14.4.1.1). The Variable Container TLV for the *acEeeChangeState* action shall be as specified in Table 14-221.

| <b>Size</b><br>(octets) | Field<br>(name) | Value     | <b>Notes</b>                                        |
|-------------------------|-----------------|-----------|-----------------------------------------------------|
|                         | Branch          | 0xDD      | Branch identifier                                   |
| 2                       | Leaf            | $0x07-01$ | Leaf identifier                                     |
|                         | Length          | 0x01      | The size of TLV fields following the Length         |
|                         |                 |           | field                                               |
|                         | TargetEeeState  | Varies    | Value of <i>acEeeChangeState</i> action, defined as |
|                         |                 |           | follows:                                            |
|                         |                 |           | 0x00<br>enable:                                     |
|                         |                 |           | 0x01<br>disable:                                    |

**Table 14-221—***EEE Change State* **TLV (0xDD/0x07-01)**

1.